# APLIKASI KOMPUTER

Resky Rusnanda, ST, MT Asmaidi, S.Pd, M.Si

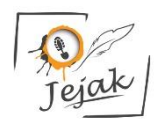

CV Jejak, 2022

## **Aplikasi Komputer**

Copyright © CV Jejak, 2022

#### **Penulis:**

Resky Rusnanda, ST, MT Asmaidi, S.Pd, M.Si

**ISBN** 978-623-338-972-3 **ISBN** 978-623-338-972-0 (PDF) ; Edisi Digital, 2022

#### **Editor:**

Hani Wijayanti, S.Pd

#### **Penyunting dan Penata Letak:**

Tim CV Jejak

#### **Desain Sampul:**

Hadi Ronny Rusnanda, ST

#### **Penerbit:**

CV Jejak, anggota IKAPI

#### **Redaksi:**

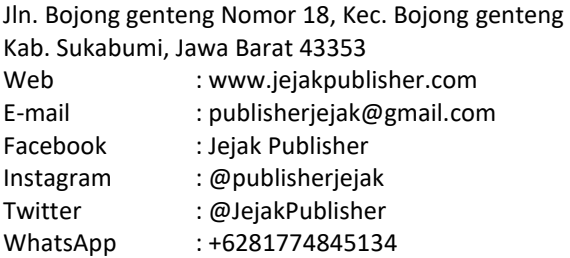

Cetakan Pertama, Agustus 2022 61 halaman; 14 x 20 cm

> Hak cipta dilindungi undang-undang Dilarang memperbanyak maupun mengedarkan buku dalam bentuk dan dengan cara apapun tanpa izin tertulis dari penerbit maupun penulis

## <span id="page-2-0"></span>**KATA PENGANTAR**

Segala puji dan syukur penulis panjatkan kehadirat Allah SWT karena atas limpahan rahmat dan karunia-Nya penulis dapat menyelesaikan penyusunan bahan ajar ini. Selawat dan salam penulis sampaikan untuk junjungan kita Nabi Besar Muhammad SAW, yang telah membawa kita dari alam yang gelap ke alam yang terang benderang dan berilmu pengetahuan.

Buku ini disusun sebagai alat pembelajaran untuk memenuhi kebutuhan mahasiswa. Buku ajar Aplikasi Komputer ini berisi tentang pembahasan Microsoft Office di antaranya Ms.Word, Ms.Power Point dan Ms. Excel. Buku ini juga bisa digunakan sebagai referensi pembelajaran dan praktik tentang bagaimana penggunaan aplikasi Microsoft Office di pendidikan.

Dengan adanya buku ini, penulis berharap untuk digunakan sebagai bahan praktik dan dapat diaplikasikan pada penulisan Karya Tulis Ilmiah serta dapat digunakan

sebagai instrumen lain dalam proses pembelajaran di berbagai mata kuliah.

Penulis menyadari sepenuhnya bahwa buku ajar ini masih banyak memiliki kekurangan, untuk itu penulis dengan berlapang dada menerima masukkan dan kritikan yang membangun guna untuk menyempurnakan modul ini di masa yang akan datang. Akhirnya kepada Allah SWT jualah penulis bermohon semoga ini menjadi amal saleh bagi penulis dan pembaca.

Tapaktuan, Juni 2022

Penulis

4 | Resky Rusnanda, ST, MT & Asmaidi, S.Pd, M.Si

# <span id="page-4-0"></span>**DAFTAR ISI**

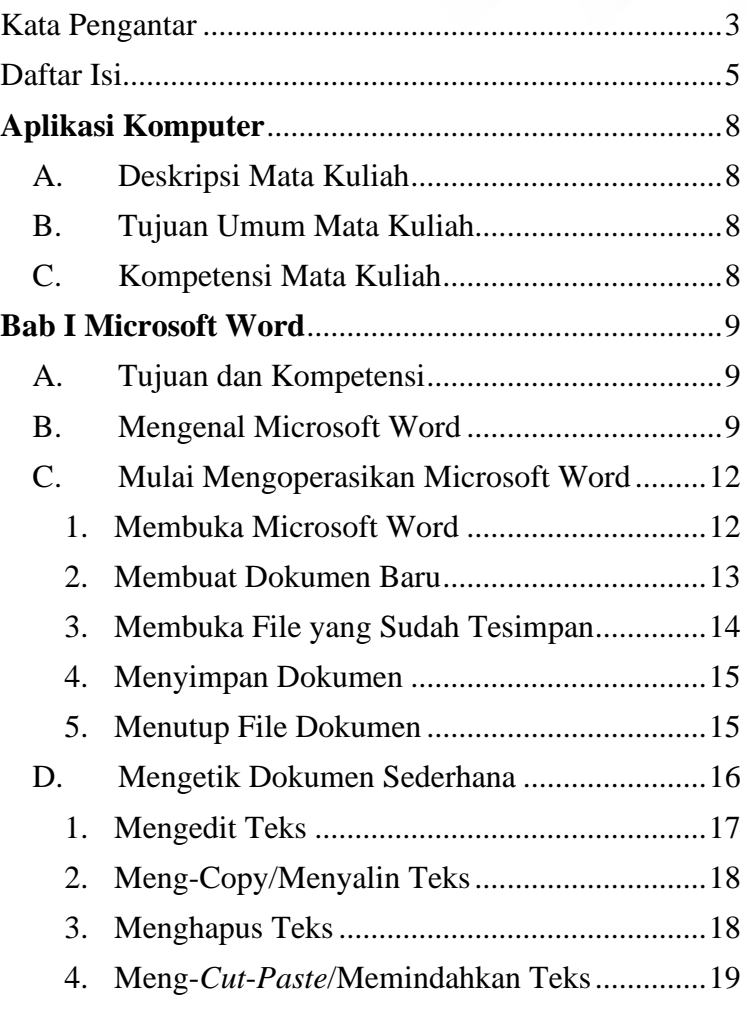

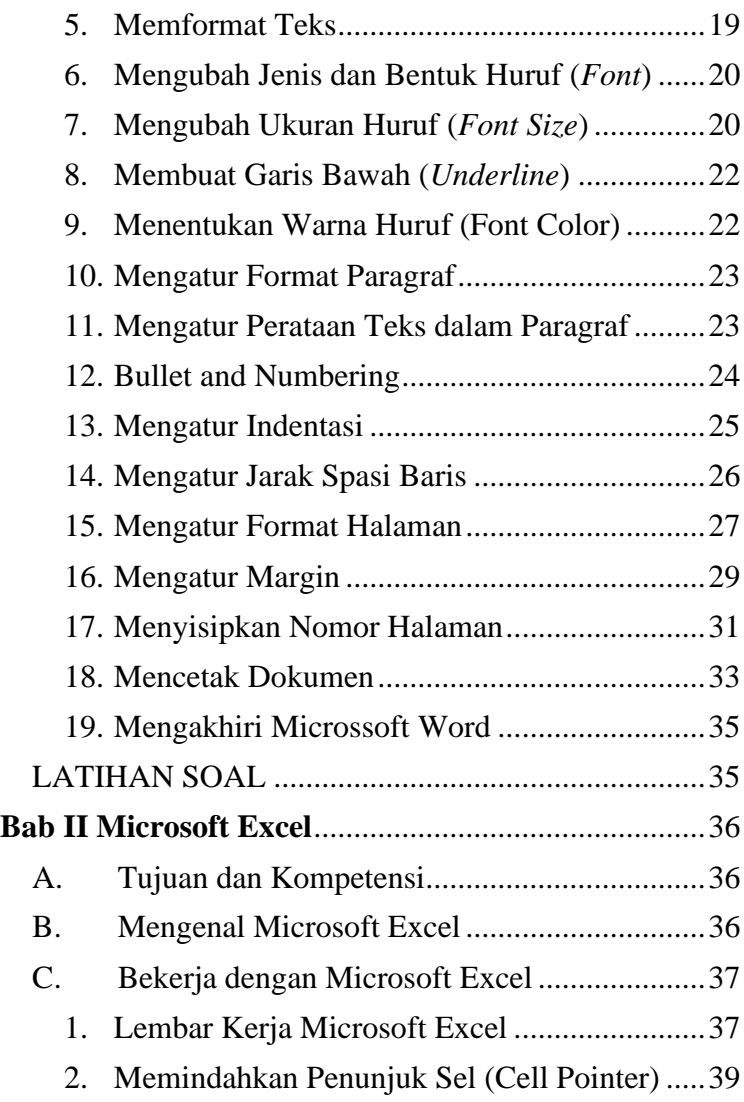

6 | Resky Rusnanda, ST, MT & Asmaidi, S.Pd, M.Si

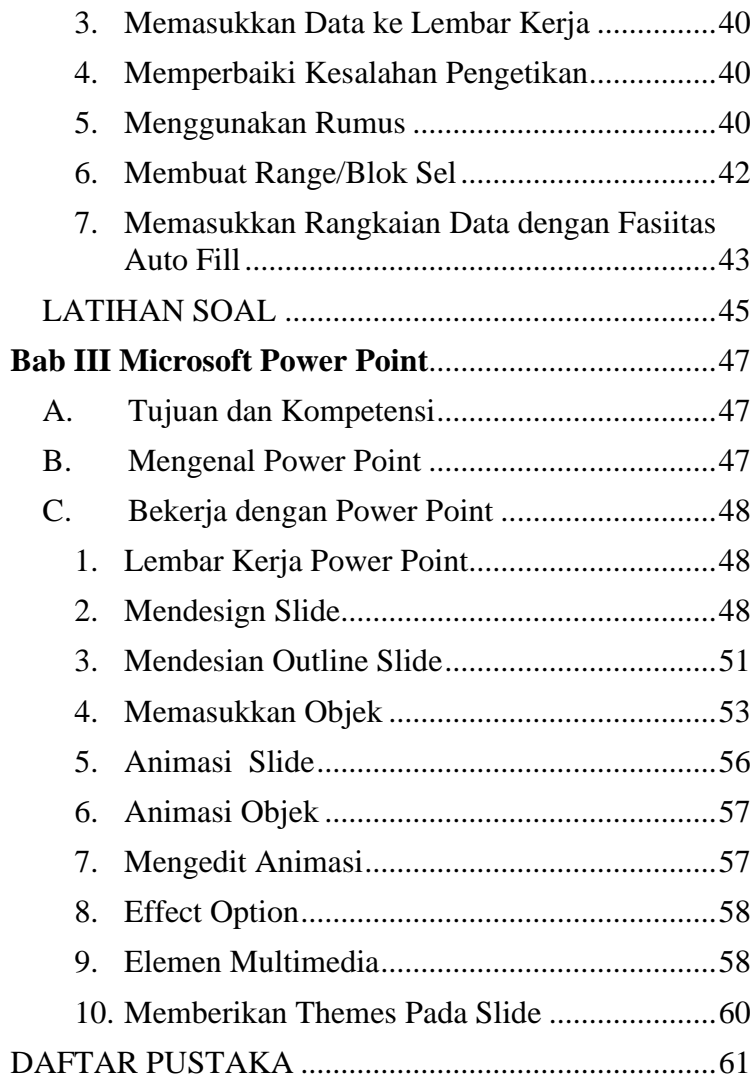

# <span id="page-7-0"></span>**APLIKASI KOMPUTER**

#### <span id="page-7-1"></span>**A. Deskripsi Mata Kuliah**

Memberikan pemahaman konsep dan kemampuan dalam menggunakan Microsoft Office yakni Ms. Word, Ms. Excel, dan Ms. Power Point. Mata kuliah ini juga menjelaskan secara umum bagaimana mengedit teks, membuat perhitungan, serta memberikan informasi melalui sebuah persentasi yang di buat secara baik dan menarik.

#### <span id="page-7-2"></span>**B. Tujuan Umum Mata Kuliah**

Adapun tujuan dari mata kuliah aplikasi komputer ini adalah agar mahasiswa bisa kompeten dalam menggunakan aplikasi Ms. Office serta dapat mengimplementasikannya dalam menyusun tugas akhir/karya tulis ilmiah.

## <span id="page-7-3"></span>**C. Kompetensi Mata Kuliah**

Memahami berbagai fungsi aplikasi komputer sehingga mahasiswa dapat mempunyai ketrampilan dalam berbagai masalah yang menyangkut penggunakan sistem operasi, aplikasi perkantoran dan presentasi.

8 | Resky Rusnanda, ST, MT & Asmaidi, S.Pd, M.Si

# <span id="page-8-0"></span>**BAB I MICROSOFT WORD**

## <span id="page-8-1"></span>**A. Tujuan dan Kompetensi**

- 1. Mahasiswa dapat mengetik, mengedit teks, menyisipkan objek, pengaturan nomor halaman, dan mencetaknya dengan Microsoft Word.
- 2. Mahasiswa dapat membuat *footnote, header-fooder*, tabel, *word-art*, dan daftar isi.
- 3. Membuat, mengganti nama, menghapus, meng*copy*, serta menghapus *file* dan folder.
- 4. Mahasiswa mampu menyusun satu dokumen ilmiah secara baik dan benar.

## <span id="page-8-2"></span>**B. Mengenal Microsoft Word**

Microsoft Word merupakan program aplikasi pengolah kata (*word processor*) yang yang bisaa digunakan untuk membuat laporan, membuat dokumen berbentuk surat kabar, membuat label surat, membuat *table* pada dokumen, dan masih banyak lagi dokumen-dokumen lain yang bisaa dibuat dengan menggunakan Microsoft Word.

# <span id="page-9-0"></span>**BAB II MICROSOFT EXCEL**

## <span id="page-9-1"></span>**A. Tujuan dan Kompetensi**

- 1. Mahasiswa dapat membuat tabel sederhana dan menerjemahkan operasi matematika dasar ke dalam format Excel.
- 2. Mahasiswa dapat memahami fungsi excel tinggi baris, dan sel.
- 3. Mahasiswa dapat mengopresikan penjumlahan, pengurangan, perkalian, dan pembagian.

## <span id="page-9-2"></span>**B. Mengenal Microsoft Excel**

Microsoft Excel, untuk selanjutnya disingkat Excel, adalah program aplikasi yang banyak digunakan untuk membantu menghitung, memproyeksikan, menganalisa, dan mempresentasikan data. Di sini kita akan banyak bersinggungan dengan metode-metode pembuatan tabel dan grafik yang sangat dibutuhkan sekali dalam penyusunan data-data perusahaan, hasil-hasil penelitian, maupun dalam pembuatan makalah pribadi.

# **BAB III MICROSOFT POWER POINT**

## <span id="page-10-0"></span>**A. Tujuan dan Kompetensi**

- 1. Mahasiswa dapat membuat presentasi sederhana dengan menggunakan Microsoft Powerpoint.
- 2. Mahasiswa dapat mengatur tampilan slide dengan menu slide layout dan slide design template.
- 3. Mahasiswa dapat membuat dan mengatur animasi objek dan slide transition.
- 4. Membuat tabel, chart, dan memasukkan gambar dalam slide presentasi di MS Powerpoint dan mencetak *hand out* ke printer.

## <span id="page-10-1"></span>**B. Mengenal Power Point**

Microsoft Power Point merupakan *software* produk **Microsoft®** yang dikhususkan untuk pembangunan atau pembuatan slide untuk presentasi. Microsoft PowerPoint memiliki beberapa alat bantu (*tools*) yang membantu perancang slide untuk mendesain slide sehingga tampil lebih menarik dan mudah dikendalikan saat melakukan presentasi.

## <span id="page-11-0"></span>**DAFTAR PUSTAKA**

- Alam, M. Agus J., 2007. *Microsoft Office Excel 2007*. Penerbit: PT Elex Media Komputindo. Jakarta.
- Jogiyanto. 2000. *Pengenalan Komputer*. Andy*:* Yogyakarta.
- LPK Wahana. 2003. Microsoft Office For Windows. Andi: Yogyakarta.
- LPK Wahana. 2003. *Ms-excell*. Andy: Yogyakarta.
- Muklas. 2000. Diktat Pengantar Sistem Komputer. UAD Press.
- PGRI.2007*. Modul praktikum Aplikasi Komputer Universitas*: Yogyakarta.
- Rusli, Komara, dkk., 2001. *Dunia Tanpa Batas (Panduan Penggunaan Internet bagi Awam).* Bandung: Studio Driya Media.
- Yoevestian, Whindy. 2007. *Tip Menyusun Presentasi Efektif dengan PowerPoint 2007*, Editor: Penerbit: PT Elex Media Komputindo. Jakarta.